# C# programming language One-dimensional arrays

FIIT, Semester 2

#### Programming Languages

Mikhalkovich S.S. Abramyan A.V.

### One-dimensional arrays

```
// How to allocate memory to an array
int[] a = new int[5];// How to fill an array
int[] b = \{ 1, 2, 3, 4, 5 \};
// ArrGen functions are absent!
for (var i = 0; i < a. Length; i++)a[i] = i * i;// Output of an array
// The .Print extension method is absent
foreach (var x in a)
    Console.Write(\frac{1}{2}"\{x\} ");
// Return an allocated memory
a = null;
```
#### How to fill an array

```
// 1 3 5 7 9 11 13 15 17 19 - arithmetic 
progression
int[] a = new int[10];
a[0] = 1;for (var i = 1; i < a. Length; i++)a[i] = a[i-1] + 2;
```

```
// 1 2 4 8 16 32 64 128 256 512 - geometric 
progression
int[] a = new int[10];a[0] = 1;for (var i = 1; i < a. Length; i++)a[i] = a[i-1] * 2;
```

```
// 1 1 2 3 5 8 13 21 34 55 – Fibonacci sequence
int[] a = new int[10];a[0] = 1;a[1] = 1;for (var i = 2; i < a. Length; i++)a[i] = a[i-1] + a[i-2];
```

```
int[] a = new int[10] {1,3,5,7,9,11,13,15,17,19};// sum of array elements
var sum = 0;for (var i = 0; i < a. Length; i++)sum += a[i];// Another algorithm
var sum = 0;
foreach (var x in a)
    sum += x;// Transformation
for (var i = 0; i < a. Length; i++)a[i] = a[i] * a[i];
```

```
// Min/Max
var min = a[0];
for (int i = 1; i < a. Length; i++)if (a[i] < min)min = a[i];
```

```
// MinIndex/MaxIndex
var min = a[0];
var ind = 0;
for (int i = 1; i < a. Length; i++)if (a[i] < min){
        min = a[i];ind = i;
    }
```

```
// MinIndex/MaxIndex - 2
var min = int.MaxValue;
var ind = -1;
for (int i = 0; i < a. Length; i++)if (a[i] < min){
        min = a[i];ind = i;}
```

```
// MinIndex/MaxIndex
var min = a[0];
var ind = 0;
for (int i = 1; i < a. Length; i++)if (a[i] < min){
       min = a[i];ind = i;}
```

```
// MinIndex/MaxIndex - 2
var min = int.MaxValue;
var ind = -1;
for (int i = 0; i < a. Length; i++)if (a[i] < min){
        min = a[i];ind = i;}
```

```
// Conditional Min/Max
var min = int.MaxValue;
var ind = -1;
for (int i = 0; i < a. Length; i++)if (a[i] < min \& a[i] > 100){
        min = a[i];ind = i;}
if (min == int.MaxValue)
    Console.WriteLine("no elements");
else Console.WriteLine(min);
```
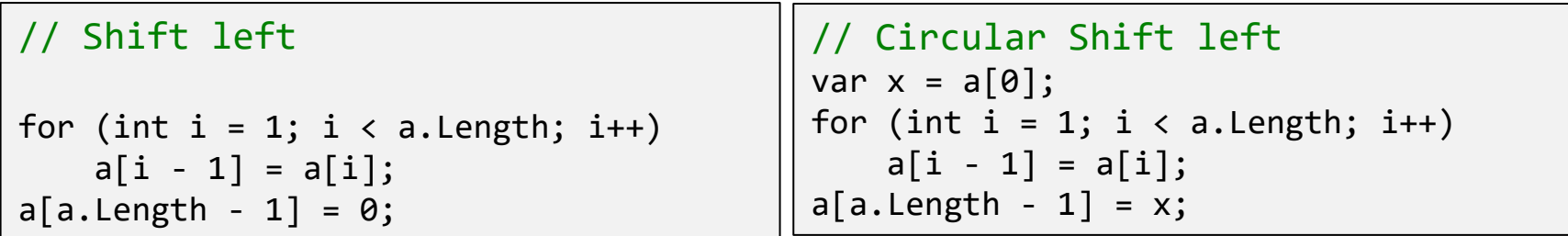

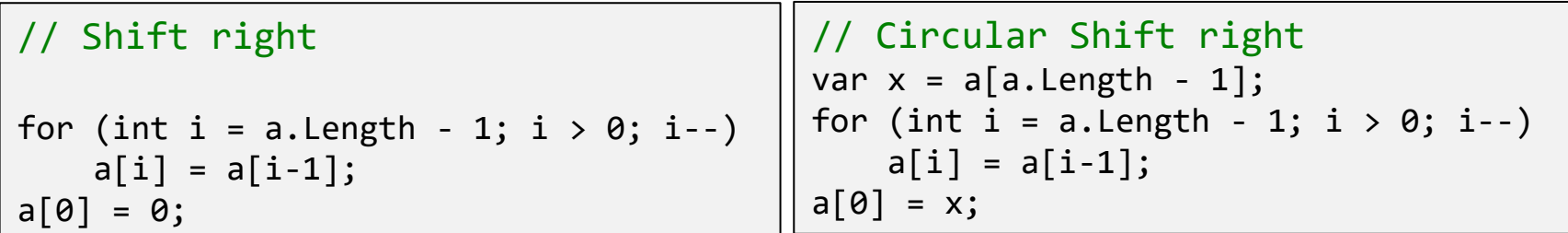

#### Sorting

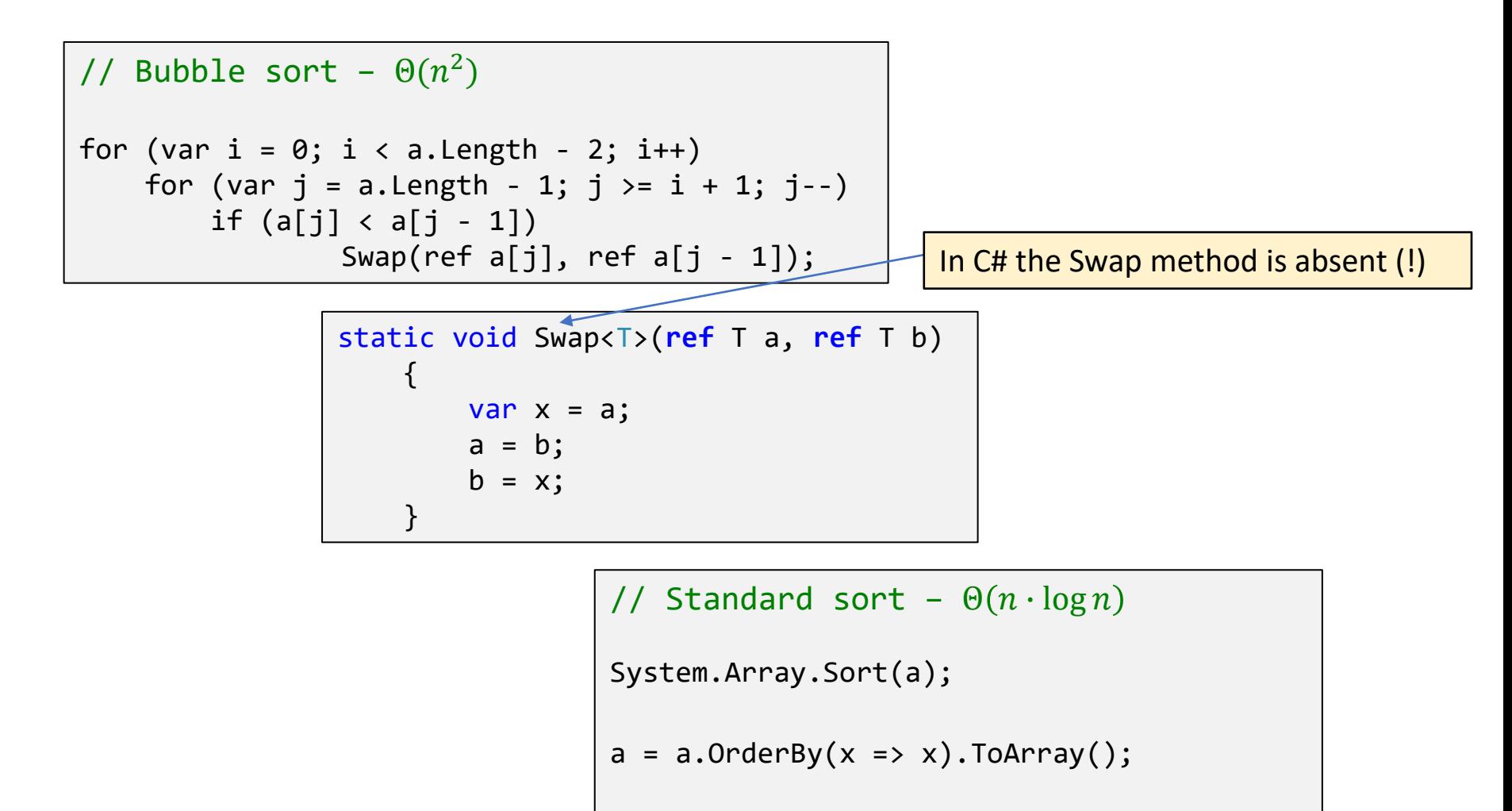

 $a = a OnderByDescending(x =& x) . ToArray();$ 

#### Extension method Print

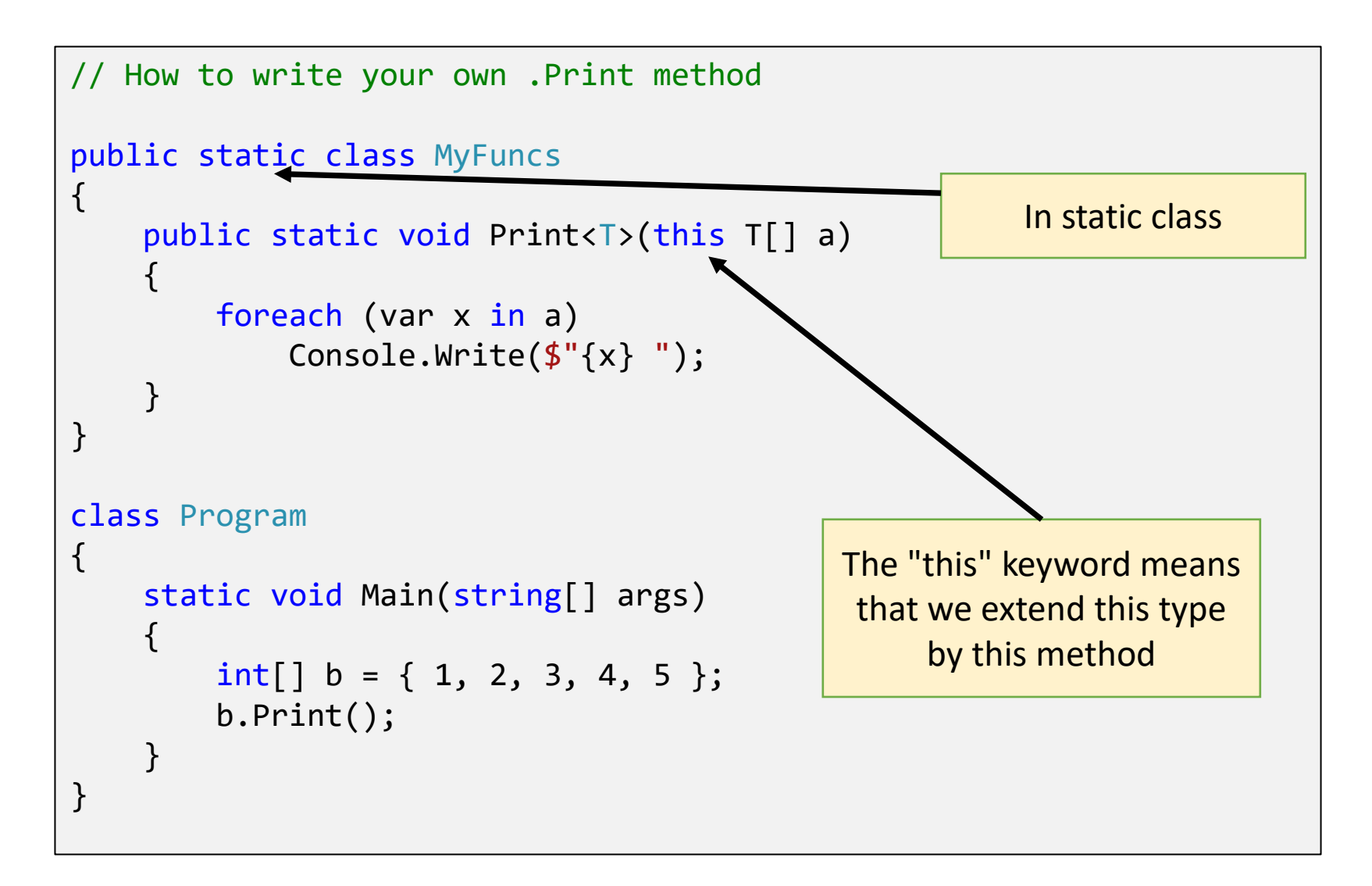

#### The generation of one-dimensional arrays

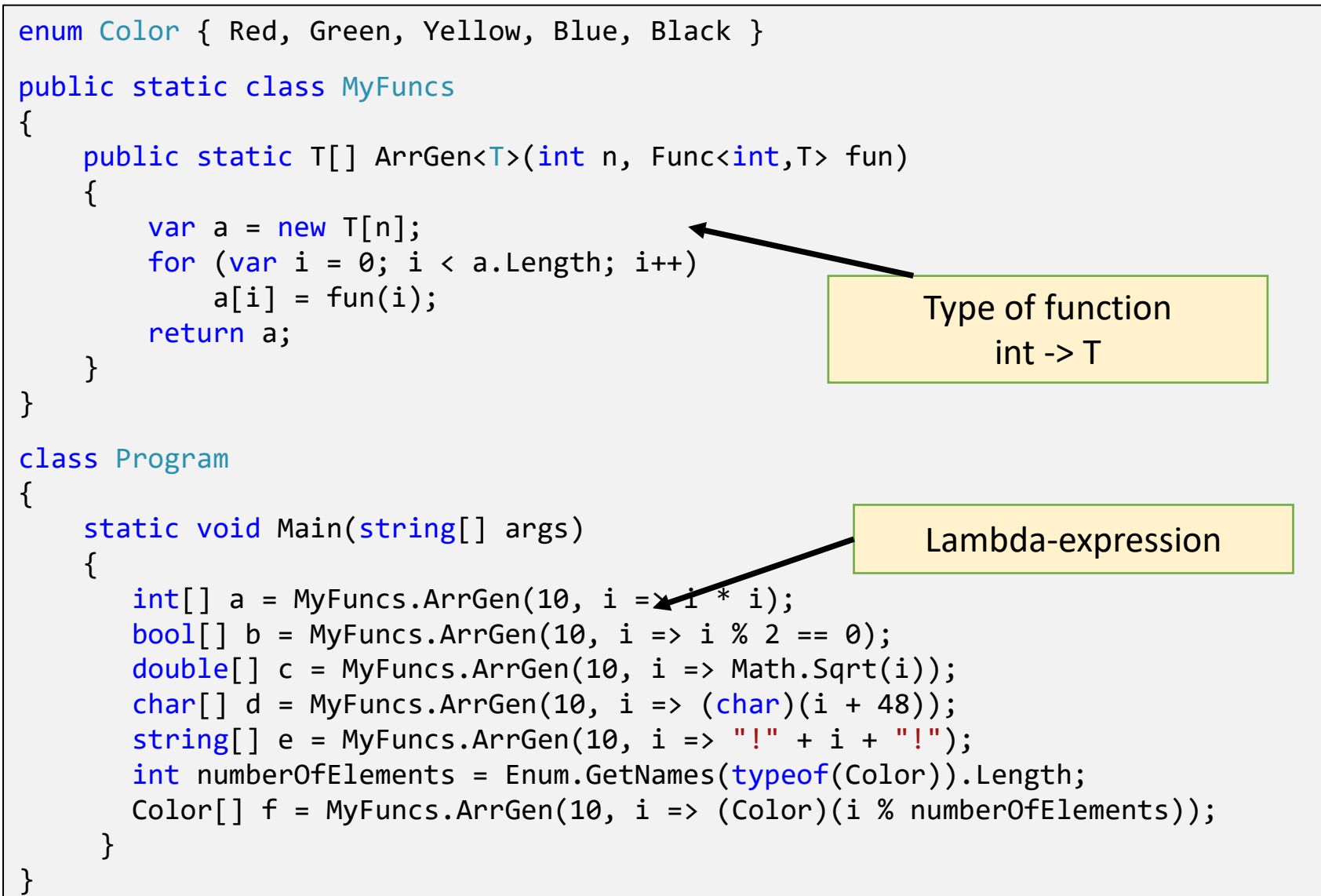

## The End